#### Министерство науки и высшего образования Российской Федерации федеральное государственное бюджетное образовательное учреждение высшего образования **«САНКТ-ПЕТЕРБУРГСКИЙ ГОСУДАРСТВЕННЫЙ УНИВЕРСИТЕТ ПРОМЫШЛЕННЫХ ТЕХНОЛОГИЙ И ДИЗАЙНА»**

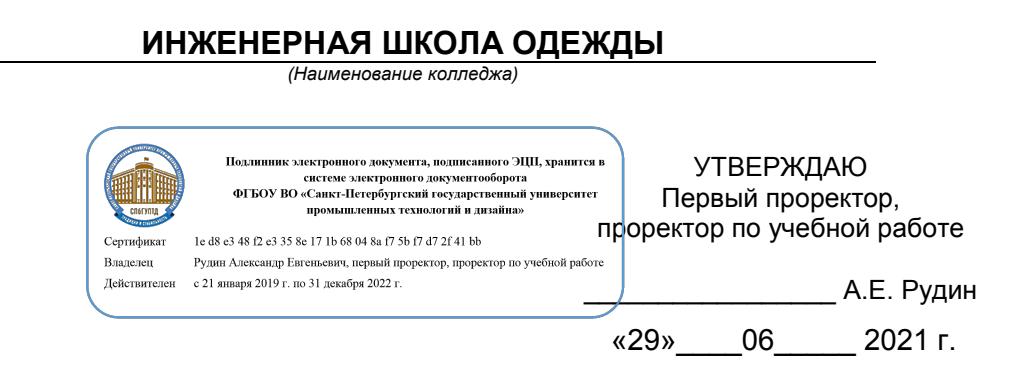

# **РАБОЧАЯ ПРОГРАММА ДИСЦИПЛИНЫ**

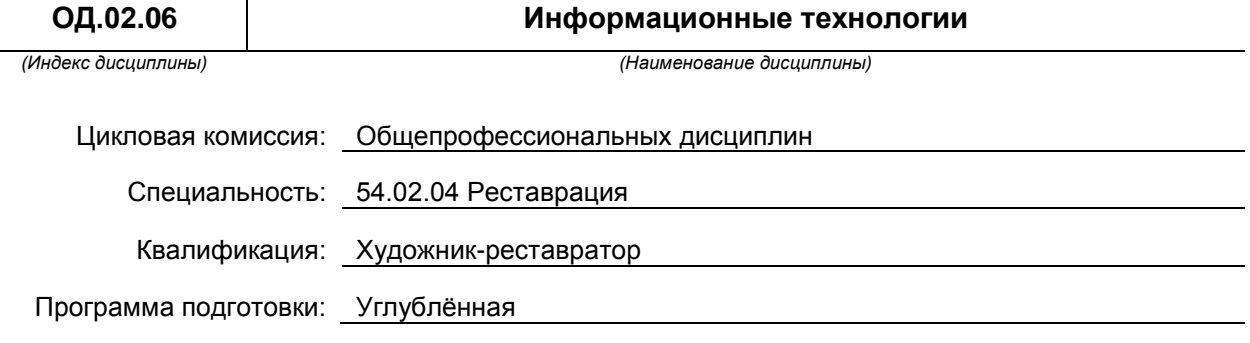

### **План учебного процесса**

 $\overline{\phantom{a}}$ 

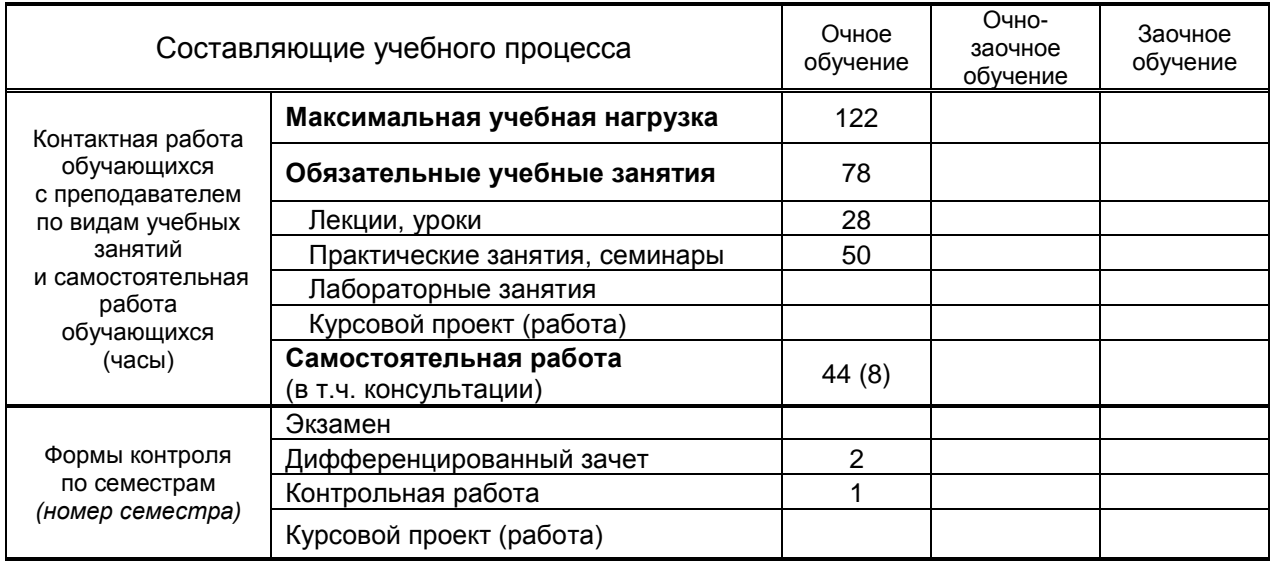

**Санкт-Петербург 2021**

Рабочая программа составлена в соответствии с федеральным государственным образовательным стандартом среднего профессионального образования по специальности 54.02.04 «Реставрация», утверждённым приказом Министерства образования и науки Российской Федерации от 27.10.2014 г. № 1392

и на основании учебного плана № 21-02/1/24, 20-02/1/24, 19-02/1/24, 18-02/1/24

Составитель(и): Корней Н.Г. *(должность, Ф.И.О., подпись)*

Председатель цикловой комиссии: Семашкевич С. И. *(Ф.И.О. председателя, подпись)*

**СОГЛАСОВАНИЕ:**

Директор колледжа: Вершигора А.В.

*(Ф.И.О. директора, подпись)*

Методический отдел: Ястребова С. А. *(Ф.И.О. сотрудника отдела, подпись)*

# **1. ВВЕДЕНИЕ К РАБОЧЕЙ ПРОГРАММЕ ДИСЦИПЛИНЫ**

#### **1.1. Место преподаваемой дисциплины в структуре ППССЗ**

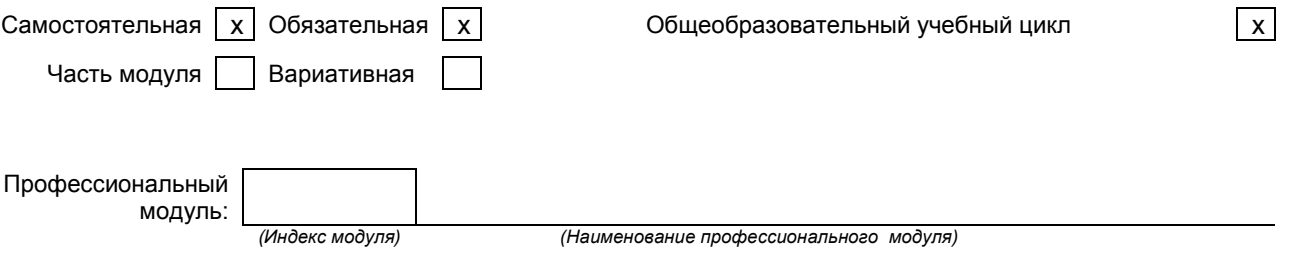

#### **1.2. Цель дисциплины**

 Сформировать компетенции обучающегося в области информационных технологий, с целью дальнейшего применения полученных знаний на практике в своей профессиональной деятельности.

#### **1.3. Задачи дисциплины**

- Рассмотреть роль и место информационных технологий в процессе основной профессиональной деятельности по специальности.
- Выработать конкретные навыки использования программного обеспечения для решения профессиональных задач

## **1.4. Компетенции, формируемые у обучающегося в процессе освоения дисциплины**

Общекультурные: (ОК)

- ОК 4. Осуществлять поиск, анализ и оценку информации, необходимой для постановки и решения профессиональных задач, профессионального и личностного развития.
- ОК 5. Использовать информационно-коммуникационные технологии для совершенствования профессиональной деятельности.
- ОК 9. Ориентироваться в условиях частой смены технологий в профессиональной деятельности.
- $\bullet$

Профессиональные: (ПК)

- ПК 1.3. Проводить анализ исторических и искусствоведческих данных.
- ПК 1.6. Проводить работы по реставрации, консервации, оформлению реставрационной документации.
- ПК 1.7. Владеть профессиональной терминологией.

### **1.5. В результате освоения дисциплины обучающийся должен:**

Уметь: 1) использовать программное обеспечение в профессиональной деятельности (ОК4, ОК5, ОК 9; ПК 1.3, 1.6, 1.7);

2) применять компьютеры и телекоммуникационные средства(ОК4, ОК5, ОК 9; ПК 1.3, 1.6, 1.7).

Знать: 1) знать состав функций и возможности использования информационных и телекоммуникационных технологий в профессиональной деятельности (ОК4, ОК5, ОК 9; ПК 1.3, 1.6, 1.7).

#### **1.6. Дисциплины (модули, практики) ППССЗ, в которых было начато формирование компетенций, указанных в п.1.4:**

Дисциплина базируется на компетенциях, сформированных на предыдущем уровне образования

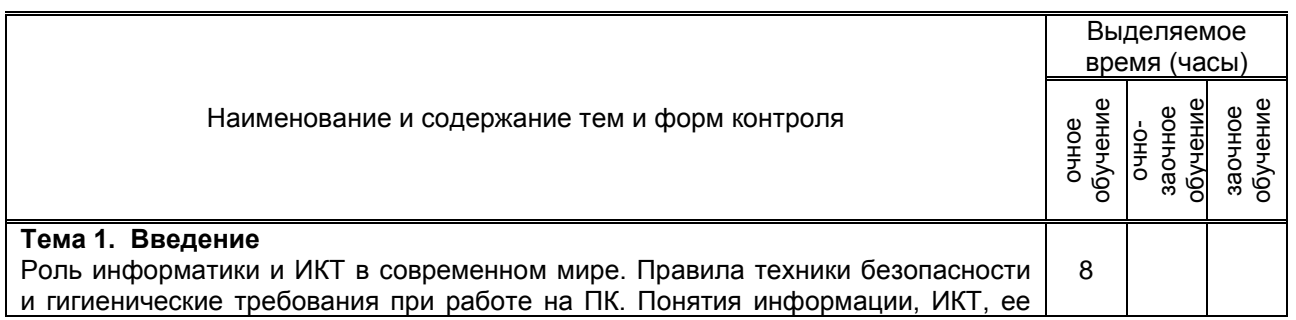

### **2. СОДЕРЖАНИЕ ДИСЦИПЛИНЫ**

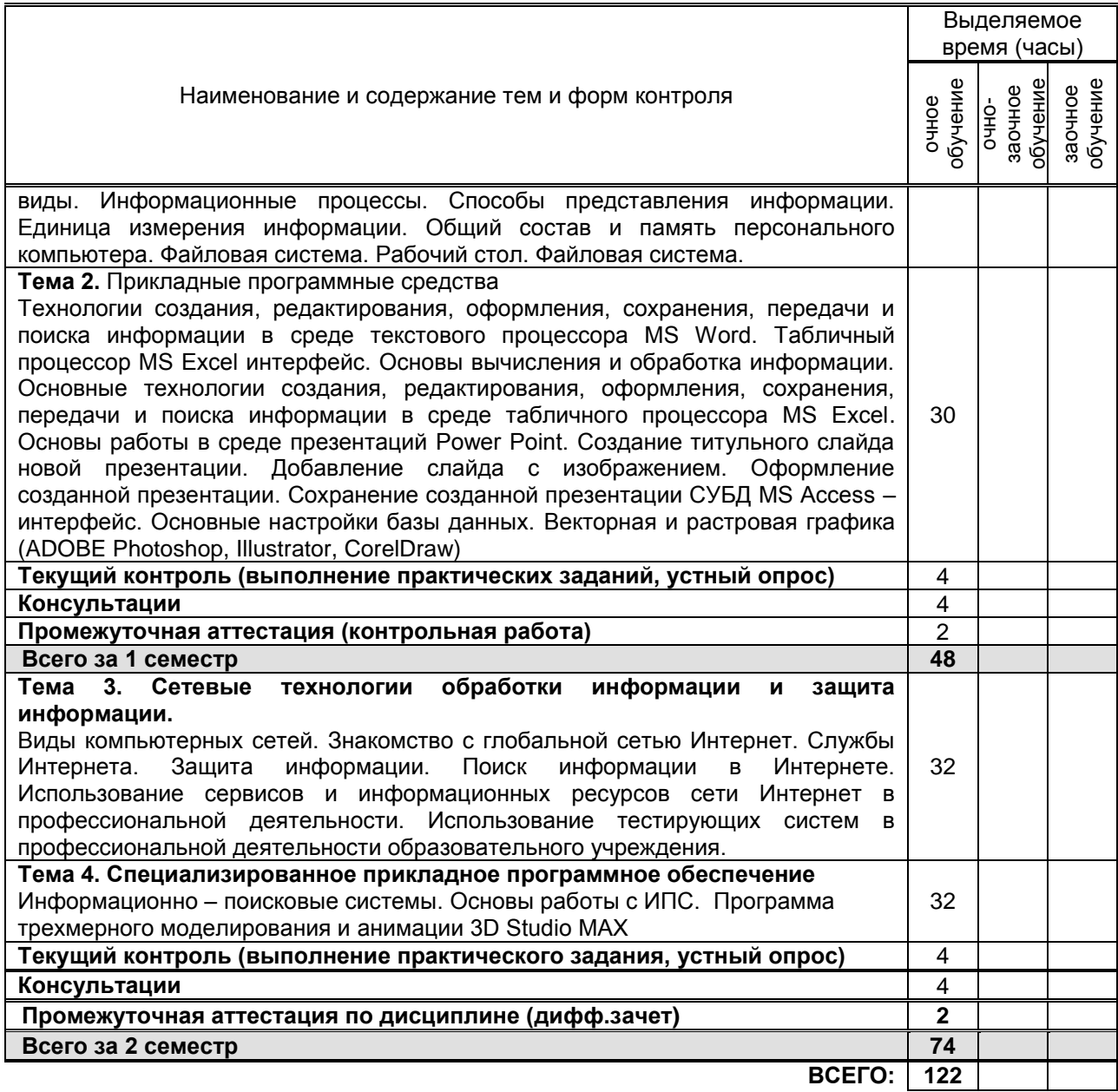

# 3. ТЕМАТИЧЕСКИЙ ПЛАН

## 3.1. Лекции, уроки

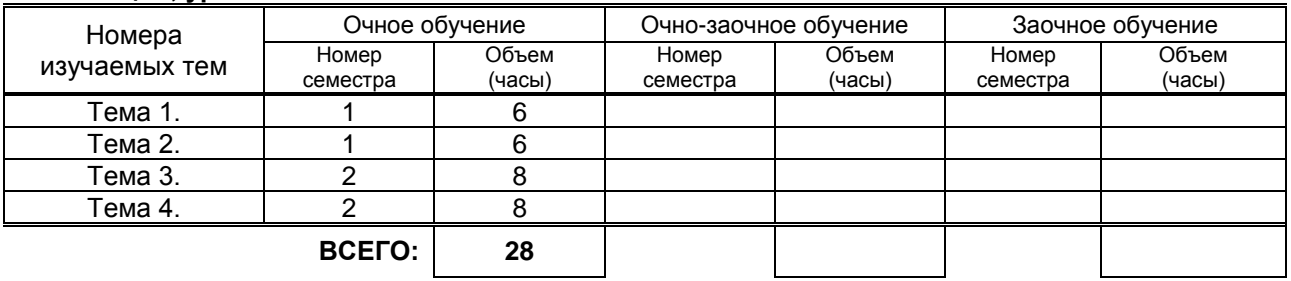

## 3.2. Практические занятия, семинары

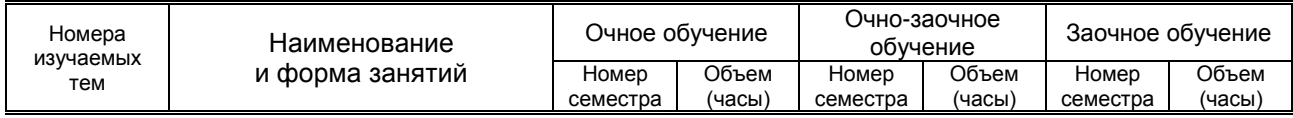

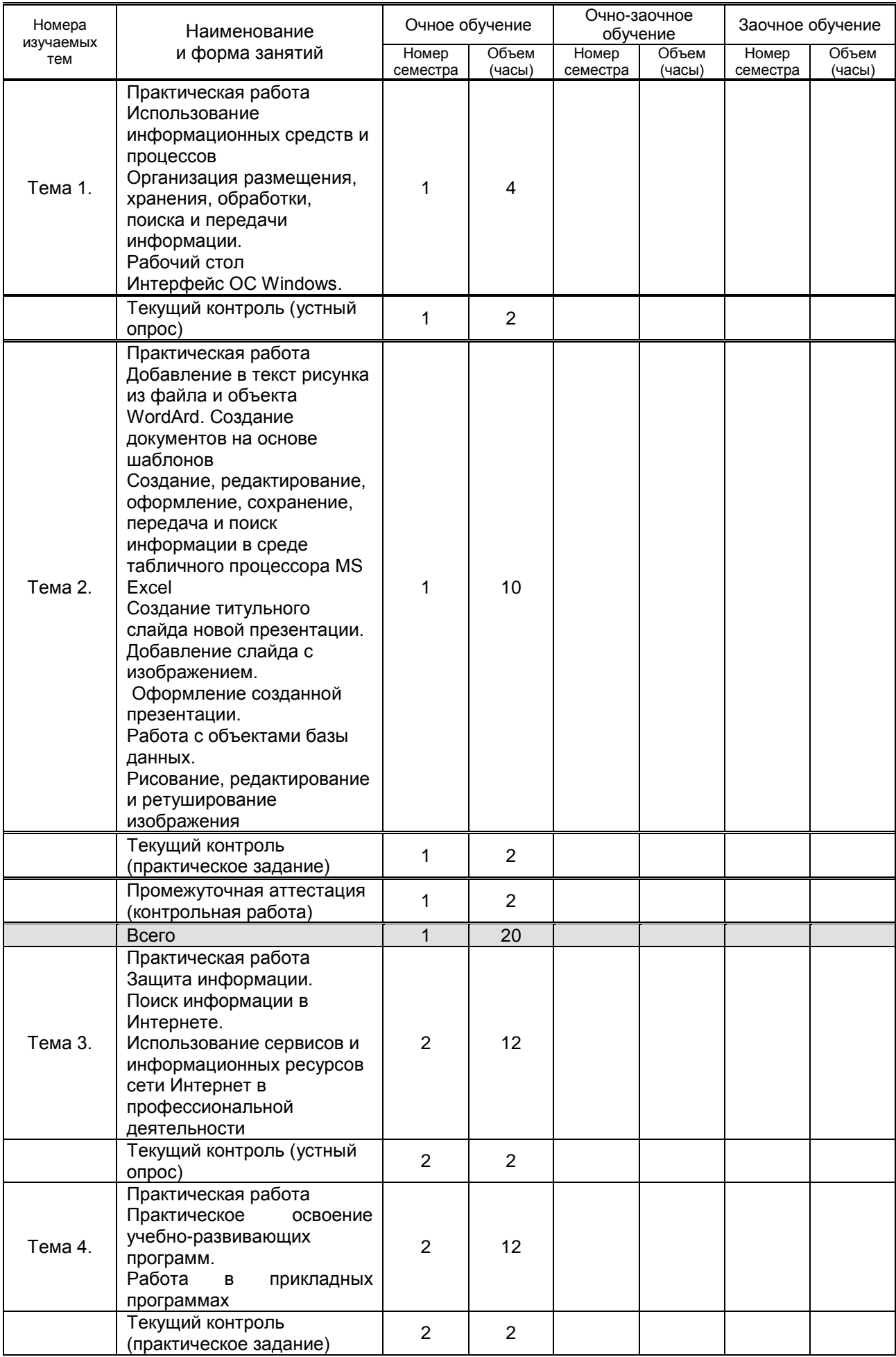

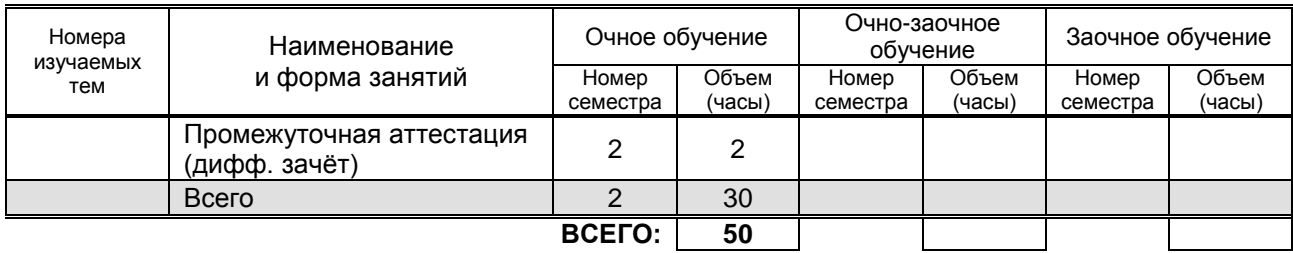

#### **3.3. Лабораторные занятия**

Не предусмотрено

## **4. КУРСОВОЕ ПРОЕКТИРОВАНИЕ**

Не предусмотрено

## **5. ФОРМЫ ТЕКУЩЕГО КОНТРОЛЯ УСПЕВАЕМОСТИ ОБУЧАЮЩЕГОСЯ**

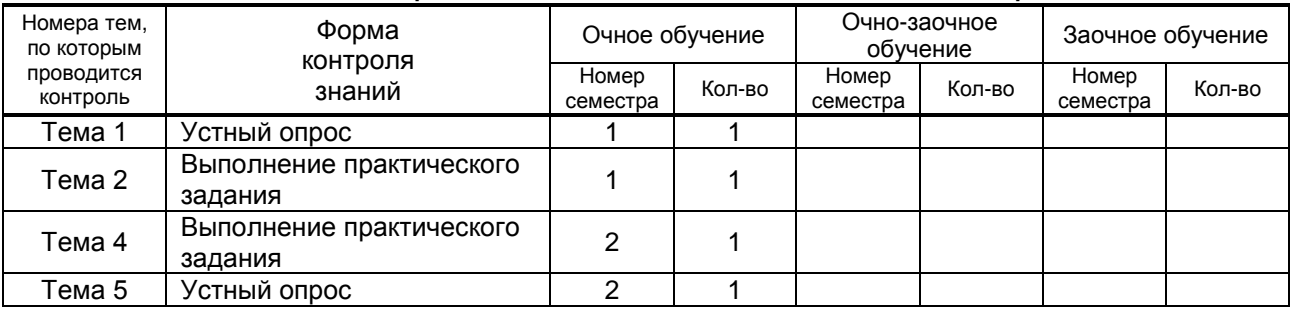

### **6. САМОСТОЯТЕЛЬНАЯ РАБОТА ОБУЧАЮЩЕГОСЯ**

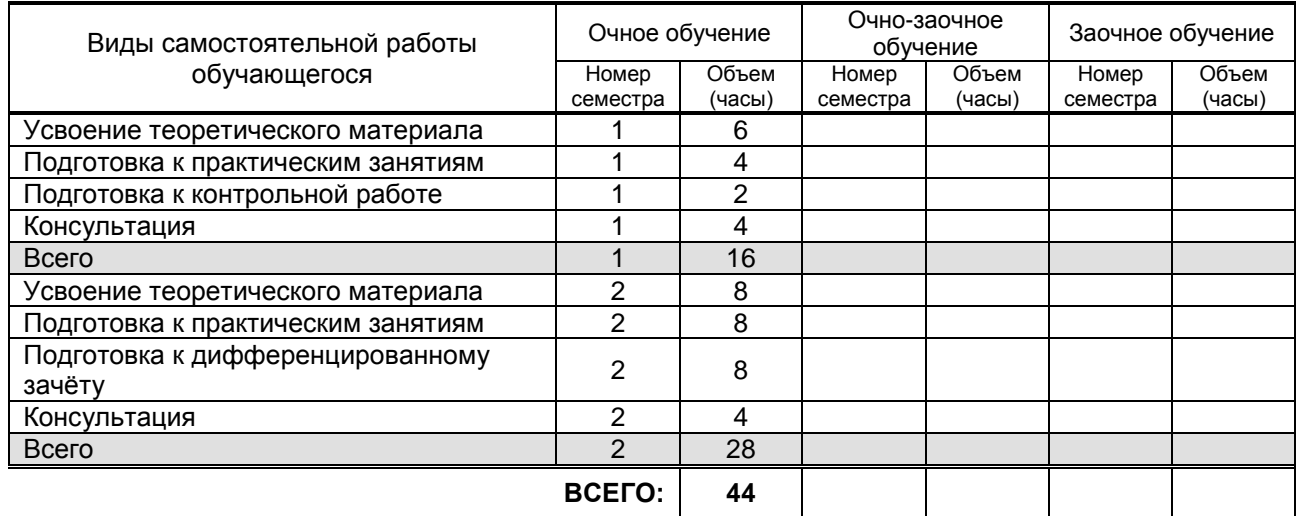

## **7. ОБРАЗОВАТЕЛЬНЫЕ ТЕХНОЛОГИИ**

## **7.1. Характеристика видов и используемых активных и интерактивных форм занятий**

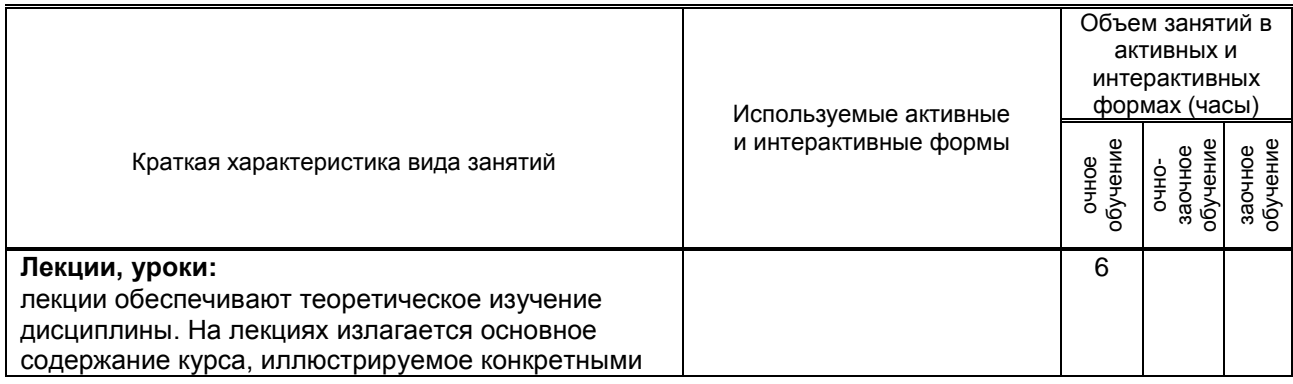

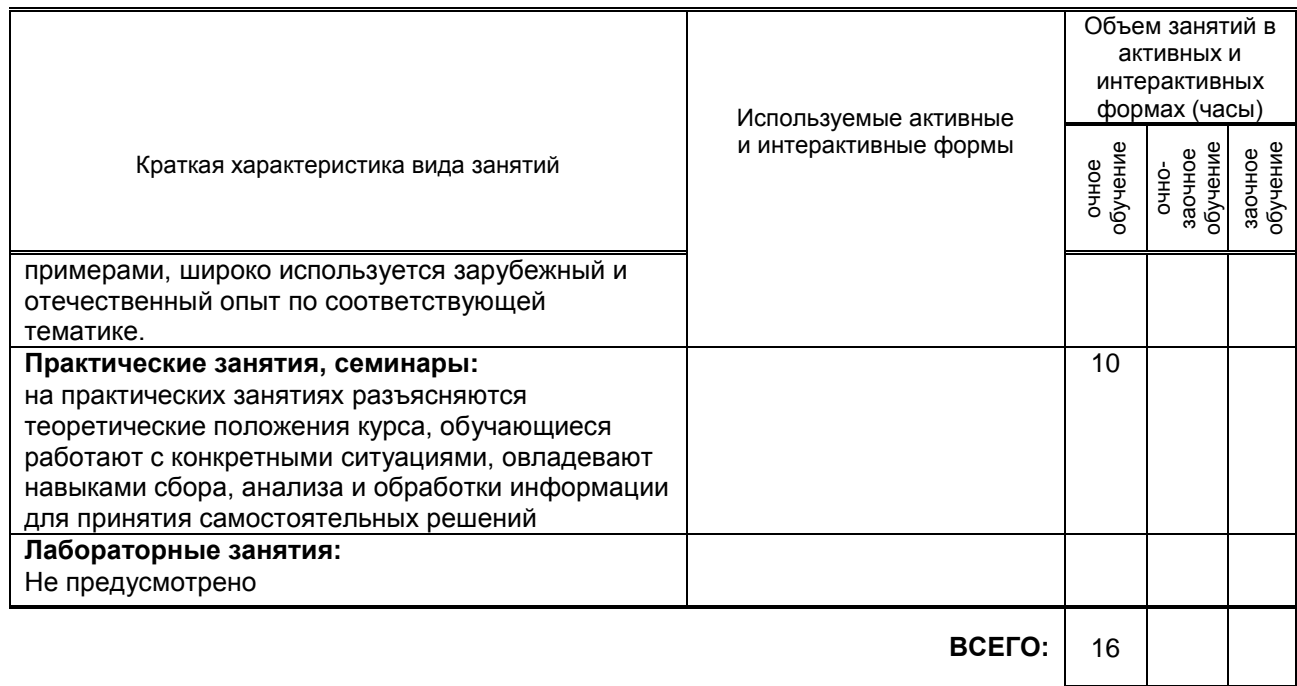

## 7.2. Балльно-рейтинговая система оценивания успеваемости и достижений обучающихся

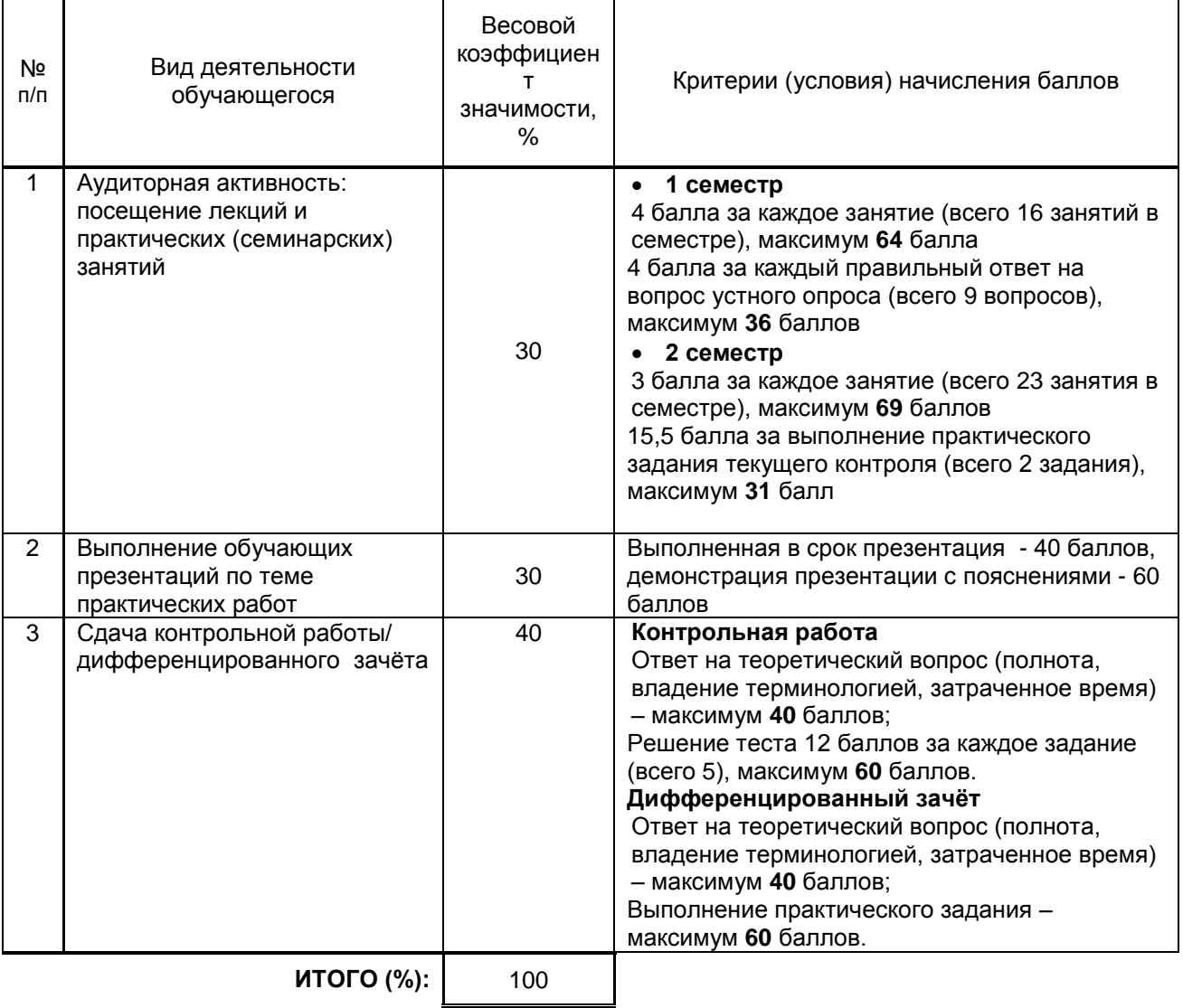

## Перечень и параметры оценивания видов деятельности обучающегося

### **Перевод балльной шкалы в традиционную систему оценивания**

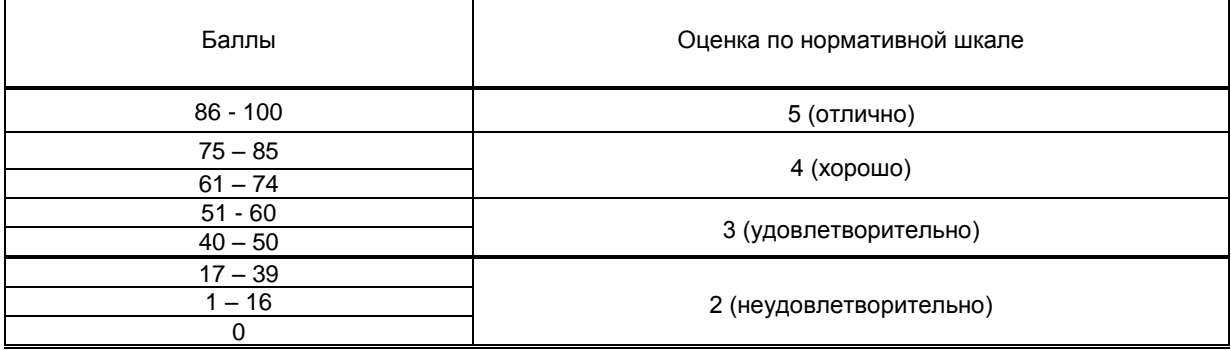

## **8. ОБЕСПЕЧЕНИЕ ДИСЦИПЛИНЫ**

### **8.1. Учебная литература**

### а) основная учебная литература

1. Жилко, Е. П. Информатика. Часть 1 : учебник для СПО / Е. П. Жилко, Л. Н. Титова, Э. И. Дяминова. — Саратов, Москва : Профобразование, Ай Пи Ар Медиа, 2020. — 182 c. — ISBN 978-5-4488-0873-9, 978-5-4497-0637-9. — Текст : электронный // Электронно-библиотечная система IPR BOOKS : [сайт]. — URL: http://www.iprbookshop.ru/97411.html — Режим доступа: для авторизир. пользователей 2. Цветкова, А. В. Информатика и информационные технологии : учебное пособие для СПО / А. В. Цветкова. — Саратов : Научная книга, 2019. — 190 c. — ISBN 978-5-9758-1891-1. — Текст : электронный // Электронно-библиотечная система IPR BOOKS : [сайт]. — URL: http://www.iprbookshop.ru/87074.html — Режим доступа: для авторизир. пользователей

### б) дополнительная учебная литература

1. Башмакова, Е. И. Информатика и информационные технологии. Технология работы в MS WORD 2016 : учебное пособие / Е. И. Башмакова. — Москва : Ай Пи Ар Медиа, 2020. — 90 c. — ISBN 978-5- 4497-0515-0. — Текст : электронный // Электронно-библиотечная система IPR BOOKS : [сайт]. — URL: http://www.iprbookshop.ru/94204.html — Режим доступа: для авторизир. пользователей 2. Молочков В.П. Основы работы в Adobe Photoshop CS5 : учебное пособие / Молочков В.П.. — Москва, Саратов : Интернет-Университет Информационных Технологий (ИНТУИТ), Ай Пи Ар Медиа, 2020. — 261 c. — ISBN 978-5-4497-0345-3. — Текст : электронный // Электронно-библиотечная система IPR BOOKS : [сайт]. — URL: https://www.iprbookshop.ru/89459.html — Режим доступа: для авторизир. пользователей

3. Царик С.В. Основы работы с CorelDRAW X3 : учебное пособие / Царик С.В.. — Москва : Интернет-Университет Информационных Технологий (ИНТУИТ), Ай Пи Ар Медиа, 2021. — 332 c. — ISBN 978-5- 4497-0899-1. — Текст : электронный // Электронно-библиотечная система IPR BOOKS : [сайт]. — URL: https://www.iprbookshop.ru/102035.html — Режим доступа: для авторизир. пользователей 4. Божко А.Н. Обработка растровых изображений в Adobe Photoshop : учебное пособие / Божко А.Н.. — Москва, Саратов : Интернет-Университет Информационных Технологий (ИНТУИТ), Ай Пи Ар Медиа, 2020. — 319 c. — ISBN 978-5-4497-0335-4. — Текст : электронный // Электронно-библиотечная система IPR BOOKS : [сайт]. — URL: https://www.iprbookshop.ru/89450.html — Режим доступа: для авторизир. пользователей

#### **8.2. Перечень учебно-методического обеспечения для самостоятельной работы обучающихся по дисциплине**

1. Лебедева, Т. Н. Информатика. Информационные технологии : учебно-методическое пособие для СПО / Т. Н. Лебедева, Л. С. Носова, П. В. Волков. — Саратов : Профобразование, 2019. — 128 c. — ISBN 978-5-4488-0339-0. — Текст : электронный // Электронно-библиотечная система IPR BOOKS : [сайт]. — URL: http://www.iprbookshop.ru/86070.html — Режим доступа: для авторизир. пользователей 2. Гасанова, Э. В. Учебно-методическое пособие по организации внеаудиторной (самостоятельной) работы обучающихся по программе среднего профессионального образования : учебное пособие / Э. В. Гасанова. — Хасавюрт : Дагестанский государственный университет (филиал) в г. Хасавюрте, 2018. — 76 c. — ISBN 978-5-6042127-4-5. — Текст : электронный // Электронно-библиотечная система IPR BOOKS : [сайт]. — URL: http://www.iprbookshop.ru/80927.html — Режим доступа: для авторизир. пользователей

3. Хохлов П.В. Методики полигонального моделирования в 3ds Max : учебно-методическое пособие / Хохлов П.В., Хохлова В.Н.. — Новосибирск : Сибирский государственный университет телекоммуникаций и информатики, 2020. — 139 c. — Текст : электронный // Электронно-библиотечная система IPR BOOKS : [сайт]. — URL: https://www.iprbookshop.ru/102124.html — Режим доступа: для авторизир. пользователей

#### **8.3. Перечень ресурсов информационно-телекоммуникационной сети "Интернет", необходимых для освоения дисциплины**

Информационная система «Единое окно доступа к образовательным ресурсам» [Электронный ресурс]. URL: http://window.edu.ru/

#### **8.4. Перечень информационных технологий, используемых при осуществлении образовательного процесса по дисциплине, включая перечень программного обеспечения и информационных справочных систем (при необходимости)**

Microsoft Windows 10 Pro; Office Standart 2016

## **8.5. Описание материально-технической базы, необходимой для осуществления образовательного процесса по дисциплине**

Кабинет информационных технологий с выходом в сеть Интернет Компьютеры Проектор с экраном

### **8.6. Иные сведения и (или) материалы**

## **9. ФОНД ОЦЕНОЧНЫХ СРЕДСТВ ДЛЯ ПРОВЕДЕНИЯ ПРОМЕЖУТОЧНОЙ АТТЕСТАЦИИ**

#### **9.1. Описание показателей, оценочных средств, критериев и шкал оценивания компетенций**

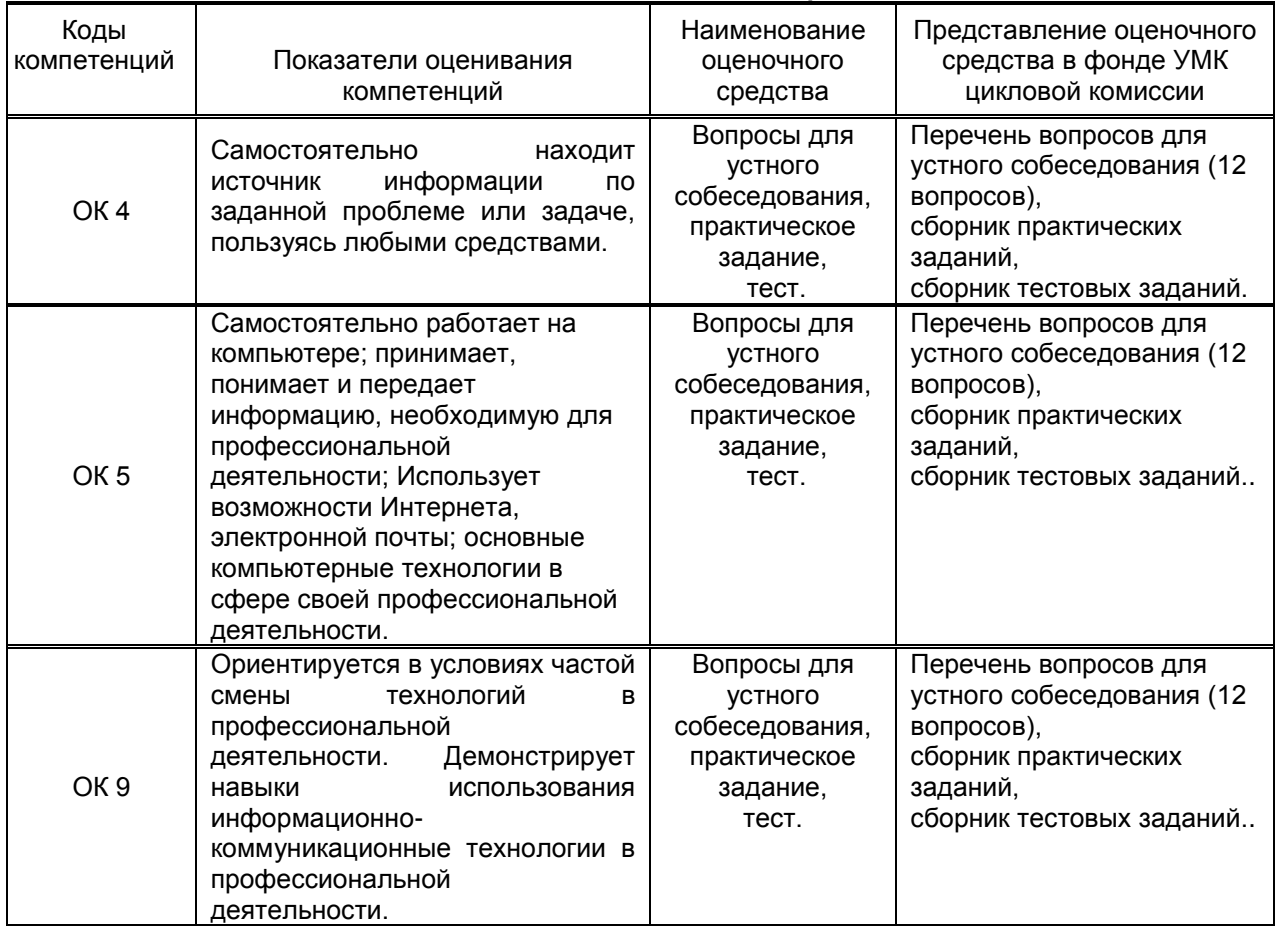

## **9.1.1. Показатели оценивания компетенций и оценочные средства**

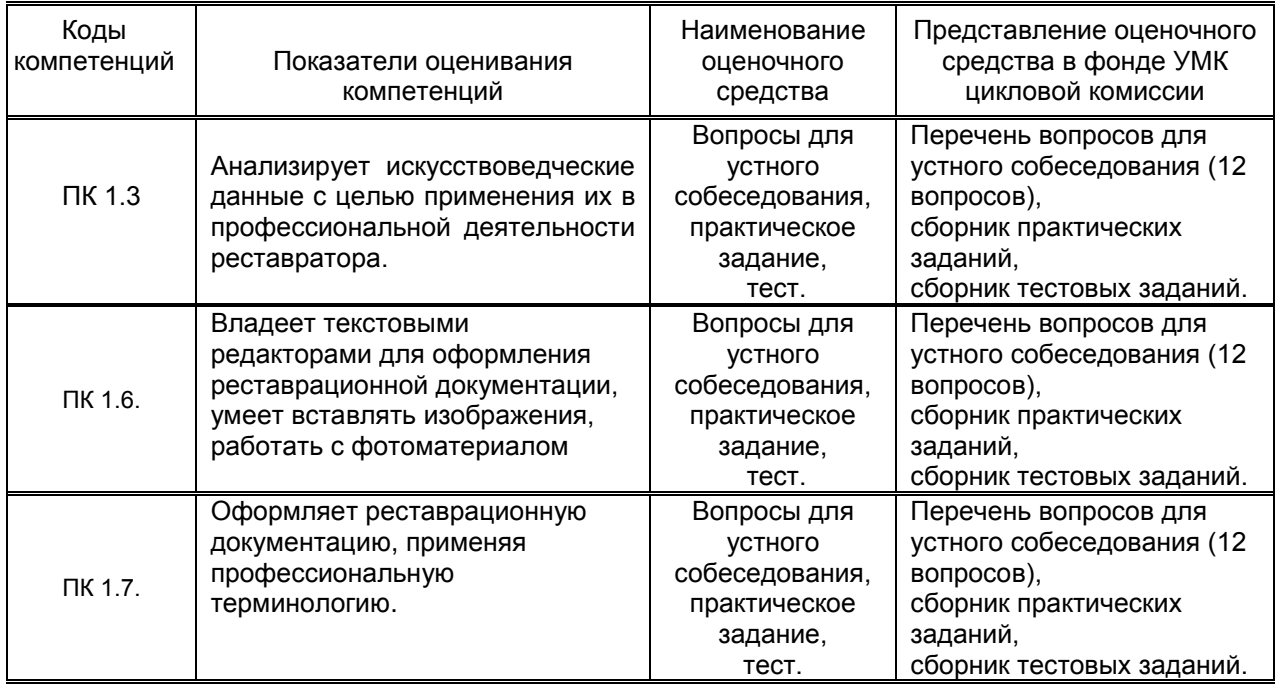

# **9.1.2. Описание шкал и критериев оценивания сформированности компетенций**

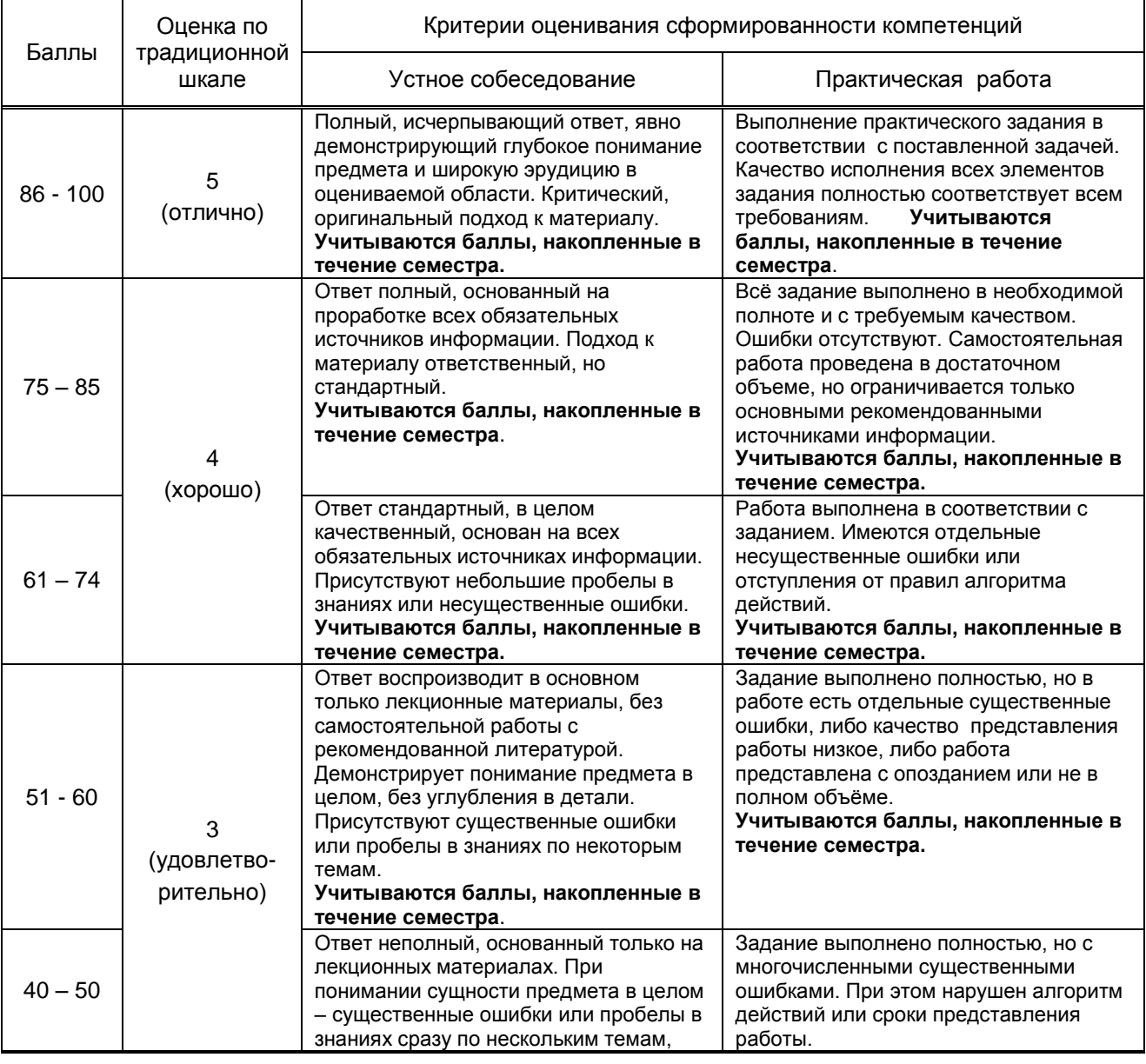

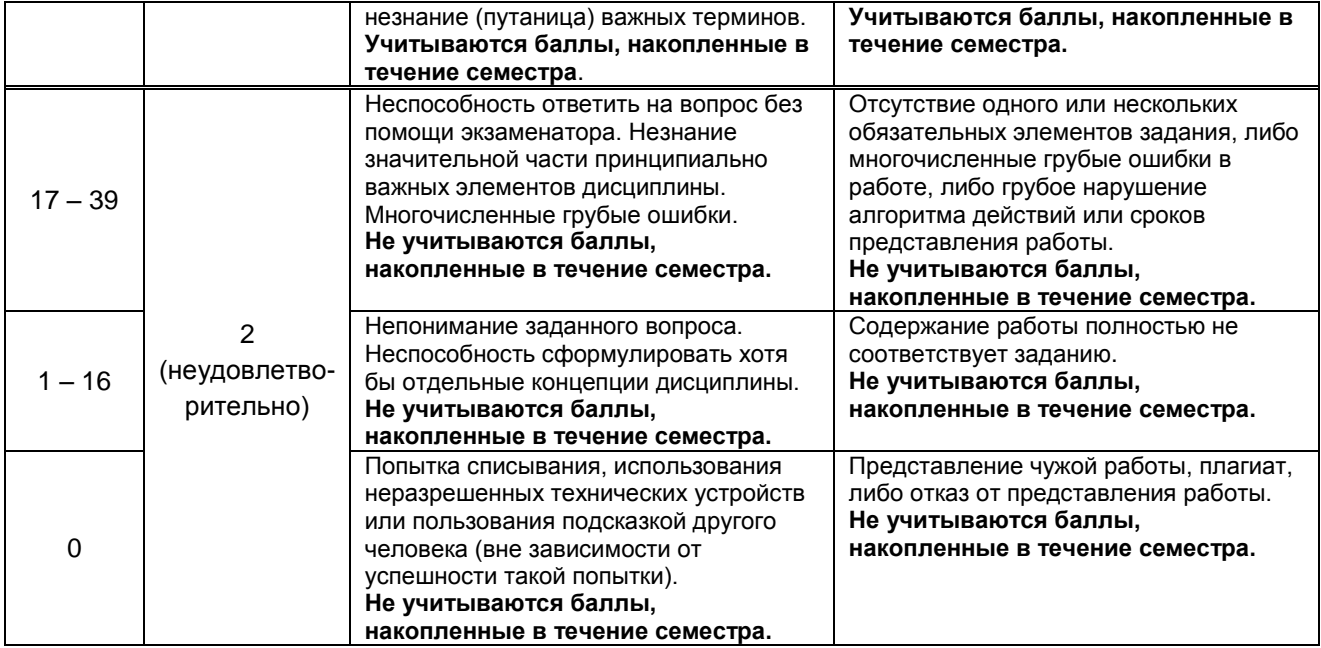

#### **9.2. Типовые контрольные задания или иные материалы, необходимые для оценки практического опыта, умений и знаний**

## **9.2.1. Перечень вопросов по дисциплине (к контрольной работе)**

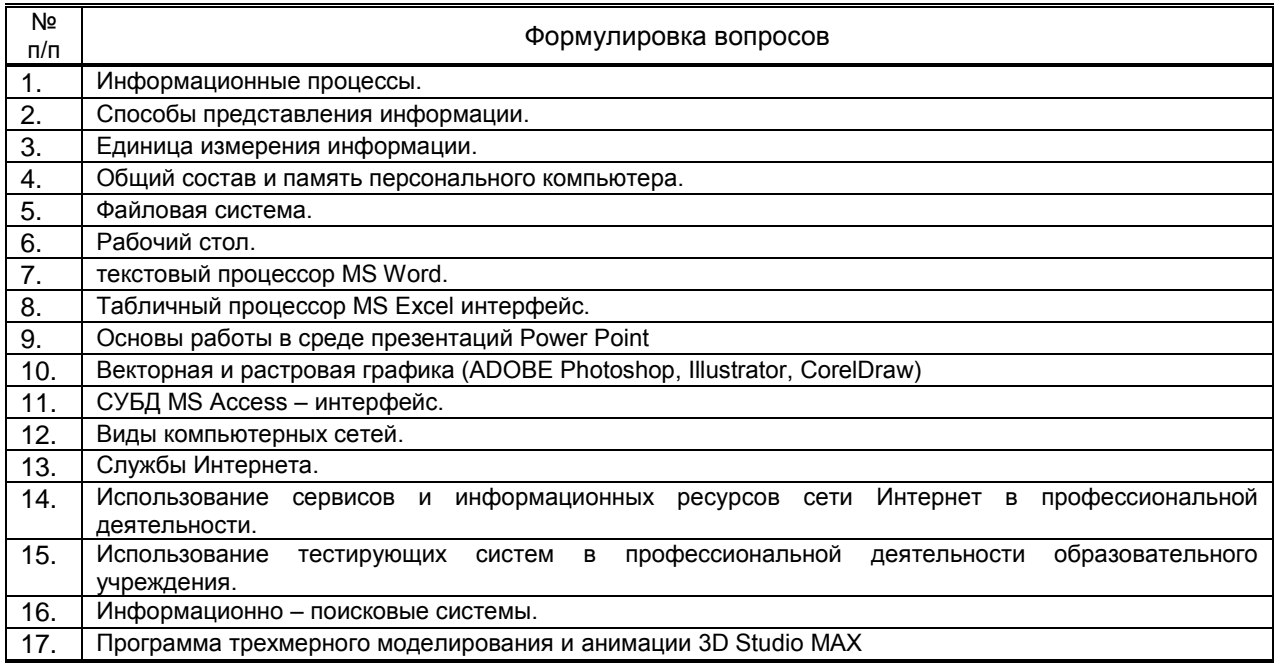

## **Вариант тестовых заданий по дисциплине**

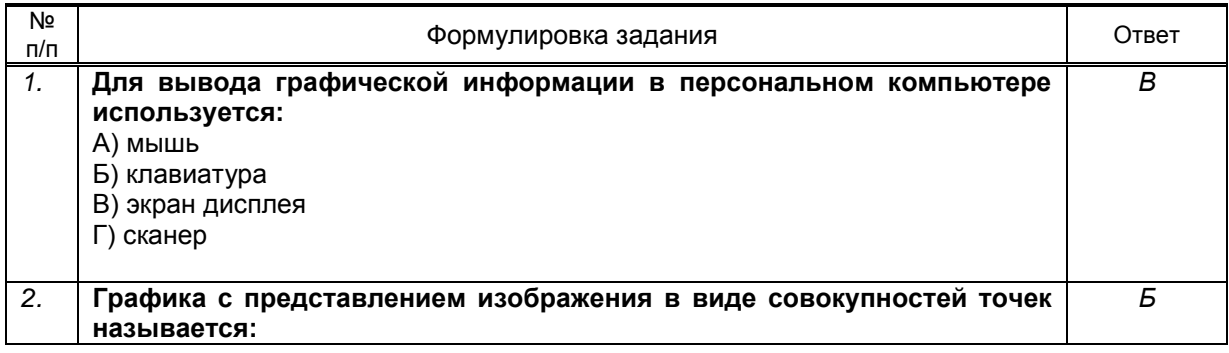

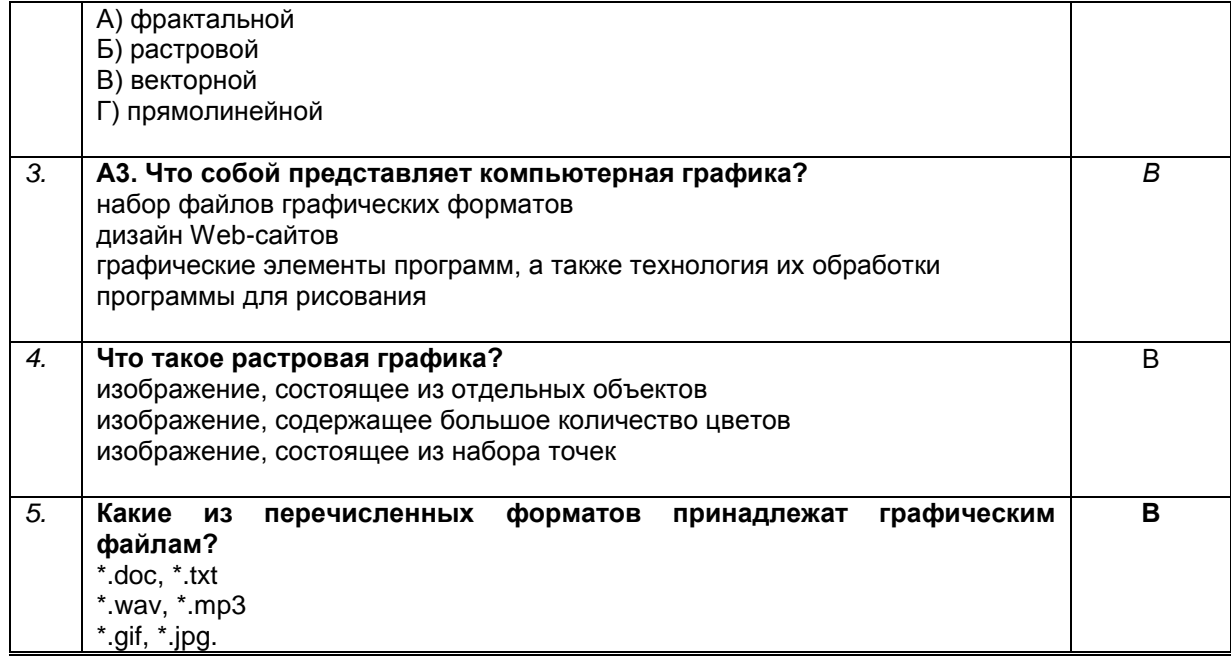

#### $9.2.2.$ Варианты типовых заданий по дисциплине

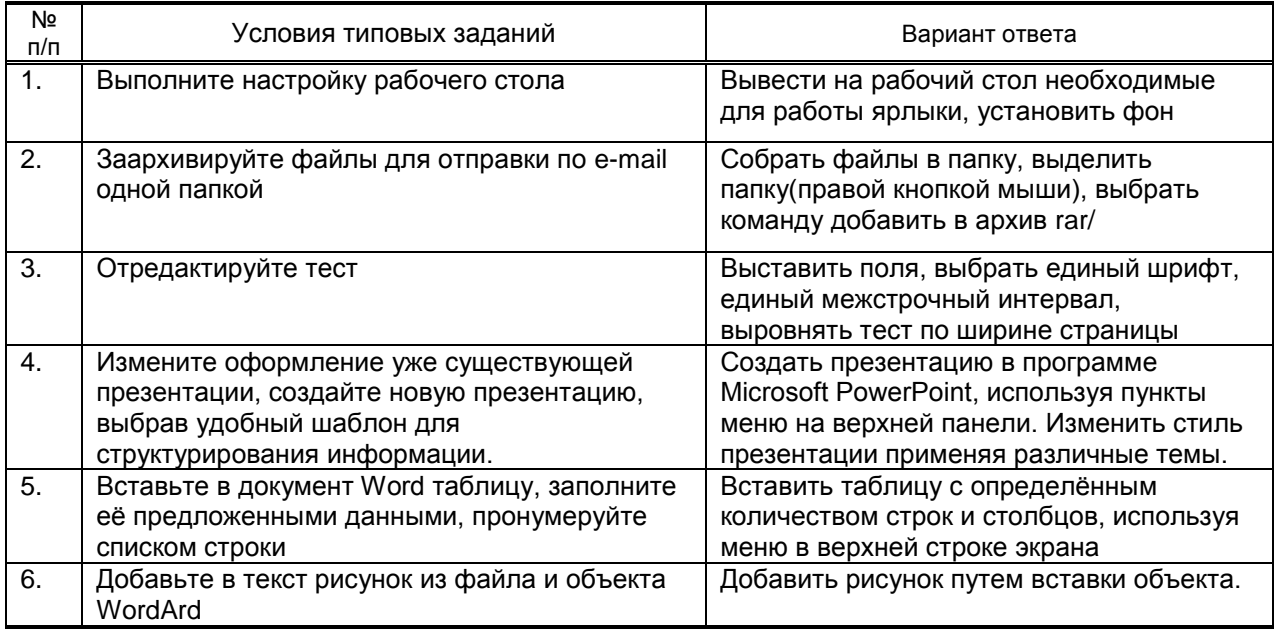

#### 9.3. Методические материалы, определяющие процедуры оценивания знаний, умений и практического опыта

#### 9.3.1. Условия допуска обучающегося к сдаче зачета, контрольной работы и порядок ликвидации академической задолженности

Положение о проведении текущего контроля успеваемости и промежуточной аттестации обучающихся (принято на заседании Ученого 27.04.2021г., протокол № 5)

## 9.3.2. Форма проведения промежуточной аттестации по дисциплине

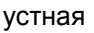

письменная

компьютерное тестирование

иная

 $\mathsf{x}$ 

- письменное выполнение тестового (практического) задания с последующим устным иная собеседованием

#### **9.3.3. Особенности проведения** *(дифференцированного зачета, контрольной работы)*

Контрольная работа проходит в виде устного собеседования и решения теста. На подготовку отводится 30 минут, после чего обучающийся отвечает преподавателю и сдаёт тест. При подготовке обучающемуся можно пользоваться конспектами лекций, и поисковыми системами сети интернет. Оценка выставляется сразу после ответа.

Дифференцированный зачёт проходит в виде выполнения практического задания и последующих ответов на устные вопросы. На выполнение задания отводится 45 минут, после чего преподаватель задаёт вопросы. При выполнении задания нельзя пользоваться справочными материалами и конспектами лекций.

Оценку обучающийся получает сразу после ответа.